\*\*\*\*\*\*\*\*\*\*\*\*\*\*\*\*\*\*\*\*\*\*\*\*\*\*\*\*\*\*\*\*\*\*\*\*\*\*\*\*\*\*\*\*\*\*\*\*\*\*\*\*\*\*\*\*\*\*\*\*\*\*\*\*\*\*\*\*\*\*\*\*\*\*\*\*\* \*\*\*\*\*\*\*\*\*\*\*\*\*\*\*\*\*\*\*\*\*\*\*\*\*\*\*\*\*\*\*\*\*\*\*\*\*\*\*\*\*\*\*\*\*\*\*\*\*\*\*\*\*\*\*\*\*\*\*\*\*\*\*\*\*\*\*\*\*\*\*\*\*\*\*\*\* BIRD ID#: ?<br>ISSUE TITLE: II IBIS-AMI Flow Correction REQUESTER: Walter Katz, Signal Integrity Software, Inc. Ken Willis, Sigrity, Inc. Ambrish Varma, Cadence Design Systems, Inc., | DATE SUBMITTED:  $\frac{\text{October } 4}{\text{ 2010}}$ DATE REVISED: DATE ACCEPTED BY IBIS OPEN FORUM: \*\*\*\*\*\*\*\*\*\*\*\*\*\*\*\*\*\*\*\*\*\*\*\*\*\*\*\*\*\*\*\*\*\*\*\*\*\*\*\*\*\*\*\*\*\*\*\*\*\*\*\*\*\*\*\*\*\*\*\*\*\*\*\*\*\*\*\*\*\*\*\*\*\*\*\*\* \*\*\*\*\*\*\*\*\*\*\*\*\*\*\*\*\*\*\*\*\*\*\*\*\*\*\*\*\*\*\*\*\*\*\*\*\*\*\*\*\*\*\*\*\*\*\*\*\*\*\*\*\*\*\*\*\*\*\*\*\*\*\*\*\*\*\*\*\*\*\*\*\*\*\*\*\* STATEMENT OF THE ISSUE: Section 2.3 of Section 10 (NOTES ON ALGORITHMIC MODELING INTERFACE AND PROGRAMMING GUIDE) describes a flawed reference flow. While the intent was to support non-LTI algorithms in the AMI\_GetWave functions of the AMI models, Step 4 and Step 5, as described in Section 2.3 will only yield correct results with LTI AMI\_GetWave algorithms. In addition, Sections 2.1 and 2.2 allude to the existence of LTI (statistical) and non-LTI (Time Domain) flows, the specification contains only one detailed reference flow in Section 2.3 which does not differentiate between LTI Statistical, LTI Time Domain and non-LTI Time Domain flows. Also, the IBIS ATM subcommittee, in attempting to incorporate Use\_Init\_Output into the correct flows concluded that Use\_Init\_Output added unnecessary complications to the flows, and decided to deprecate this AMI parameter. \*\*\*\*\*\*\*\*\*\*\*\*\*\*\*\*\*\*\*\*\*\*\*\*\*\*\*\*\*\*\*\*\*\*\*\*\*\*\*\*\*\*\*\*\*\*\*\*\*\*\*\*\*\*\*\*\*\*\*\*\*\*\*\*\*\*\*\*\*\*\*\*\*\*\*\*\* STATEMENT OF THE RESOLVED SPECIFICATIONS: Replace this text: | 2 APPLICATION SCENARIOS | ======================= | | | 2.1 Linear, Time-invariant Equalization Model | ============================================= | | 1. From the system netlist, the EDA platform determines that a given | [Model] is described by an IBIS file. | | 2. From the IBIS file, the EDA platform determines that the [Model] is | described at least in part by an algorithmic model, and that the | AMI\_Init function of that model returns an impulse response for that | [Model]. | | 3. The EDA platform loads the shared library containing the algorithmic | model, and obtains the addresses of the AMI\_Init, AMI\_GetWave, and | AMI\_Close functions. |  $\vdash$  **Deleted:** September Deleted: 24

| 4. The EDA platform assembles the arguments for AMI\_Init. These arguments | include the impulse response of the channel driving the [Model], a | handle for the dynamic memory used by the [Model], the parameters for | configuring the [Model], and optionally the impulse responses of any | crosstalk interferers.

| 5. The EDA platform calls AMI\_Init with the arguments previously prepared.

| 6. AMI\_Init parses the configuration parameters, allocates dynamic | memory, places the address of the start of the dynamic memory in | the memory handle, computes the impulse response of the block and | passes the modified impulse response to the EDA tool. The new | impulse response is expected to represent the filtered response.

| 7. The EDA platform completes the rest of the simulation/analysis using | the impulse response from AMI\_Init as a complete representation of the | behavior of the given [Model].

| 8. Before exiting, the EDA platform calls AMI\_Close, giving it the address | in the memory handle for the [Model].

| 9. AMI\_Close de-allocates the dynamic memory for the block and performs | whatever other clean-up actions are required.

| 10. The EDA platform terminates execution.

|

|

|

|

|

|

| |

|

|

|

|

|

|

|

| 2.2 Nonlinear, and / or Time-variant Equalization Model | =======================================================

| 1. From the system netlist, the EDA platform determines that a given block | is described by an IBIS file.

| 2. From the IBIS file, the EDA platform determines that the block is | described at least in part by an algorithmic model.

| 3. The EDA platform loads the shared library or shared object file | containing the algorithmic model, and obtains the addresses of the | AMI\_Init, AMI\_GetWave, and AMI\_Close functions.

| 4. The EDA platform assembles the arguments for AMI\_Init. These arguments | include the impulse response of the channel driving the block, a handle | for the dynamic memory used by the block, the parameters for | configuring the block, and optionally the impulse responses of any | crosstalk interferers.

| 5. The EDA platform calls AMI\_Init with the arguments previously prepared.

| 6. AMI\_Init parses the configuration parameters, allocates dynamic | memory and places the address of the start of the dynamic memory in | the memory handle. AMI\_Init may also compute the impulse response | of the block and pass the modified impulse response to the EDA tool. | The new impulse response is expected to represent the filtered | response.

| 7. A long time simulation may be broken up into multiple time segments. | For each time segment, the EDA platform computes the input waveform to

| the [Model] for that time segment. For example, if a million bits are | to be run, there can be 1000 segments of 1000 bits each, i.e., one time | segment comprises 1000 bits.

| 8. For each time segment, the EDA platform calls the AMI\_GetWave function, | giving it the input waveform and the address in the dynamic memory | handle for the block.

| 9. The AMI\_GetWave function computes the output waveform for the block. In | the case of a transmitter, this is the Input voltage to the receiver. | In the case of the receiver, this is the voltage waveform at the | decision point of the receiver.

| 10. The EDA platform uses the output of the receiver AMI\_GetWave function | to complete the simulation/analysis.

| 11. Before exiting, the EDA platform calls AMI\_Close, giving it the address | in the memory handle for the block.

12. AMI\_Close de-allocates the dynamic memory for the block and performs | whatever other clean-up actions are required.

| 13. The EDA platform terminates execution.

## | 2.3 Reference system analysis flow | ==================================

|

|

|

|

|

|

| |

|

|

|

|

|

| System simulations will commonly involve both Tx and Rx algorithmic | models, each of which may perform filtering in the AMI\_Init call, the | AMI\_GetWave call, or both. Since both LTI and non-LTI behavior can be | modeled with algorithmic models, the manner in which models are | evaluated can affect simulation results. \_The following steps are defined as the reference simulation flow. Other methods of calling | models and processing results may be employed, but the final simulation | waveforms are expected to match the waveforms produced by the reference | simulation flow.

| The steps in this flow are chained, with the input to each step being | the output of the step that preceded it.

| Step 1. The simulation platform obtains the impulse response for the | analog channel. This represents the combined impulse response | of the transmitter's analog output, the channel and the | receiver's analog front end. This impulse response represents | the transmitter's output characteristics without filtering, for | example, equalization.

| Step 2. The output of Step 1 is presented to the Tx model's AMI\_Init | call. If Use\_Init\_Output for the Tx model is set to True, the | impulse response returned by the Tx AMI\_Init call is passed | onto Step 3. If Use\_Init\_Output for the Tx model is set to | False, the same impulse response passed into Step 2 is passed | on to Step 3.

Deleted: step

| Step 3. The output of Step 2 is presented to the Rx model's AMI\_Init | call. If Use Init Output for the Rx model is set to True, the

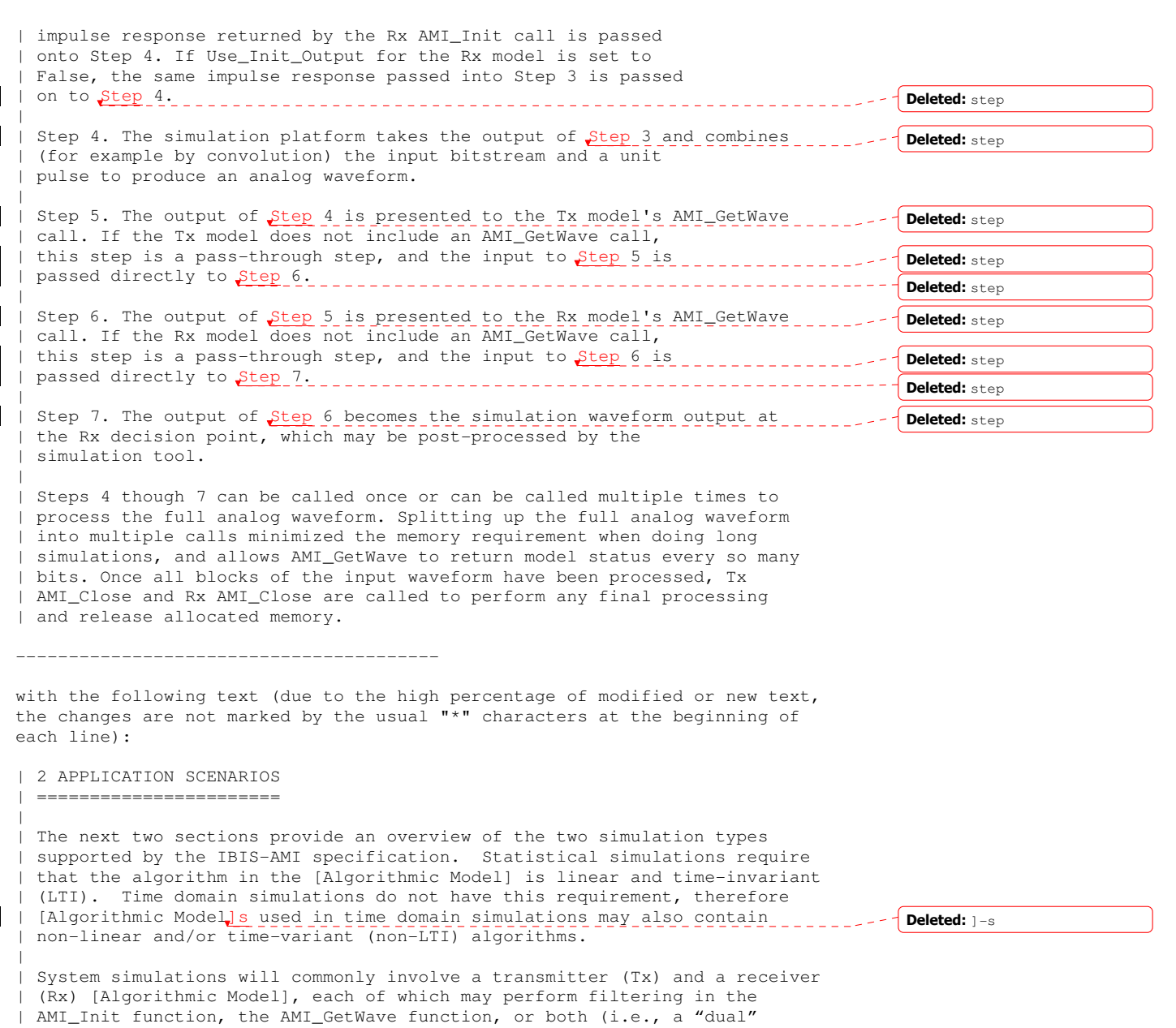

| algorithmic model). In the case of a "dual" algorithmic model, the | filtering functionality in the AMI\_Init and AMI\_GetWave functions are each | intended to be independent representations of the device's equalization. | Users of a dual model can elect to use either the AMI\_Init or AMI\_GetWave | filtering functionality, but not combine both simultaneously.

| While the primary purpose of the AMI\_Init function is to perform the

|

| required initialization steps, it may also include LTI signal processing algorithms. Therefore, statistical simulations may be | performed using the AMI\_Init function alone.

| Even though time domain simulations may also be performed with the LTI | AMI\_Init and/or LTI AMI\_GetWave functions, AMI\_GetWave functions containing | non-LTI algorithms may only be simulated in the time domain.

| 2.1 Statistical simulations | ===========================

|

| |

|

|

|

|

|

|

|

|

|

|

| |

|

| 1. From the system netlist, the EDA platform determines that a given buffer | is described by an IBIS [Model].

| 2. From the IBIS [Model], the EDA platform determines that the buffer | is described in part by an [Algorithmic Model].

| 3. The EDA platform loads the shared library or shared object file | containing the [Algorithmic Model], and obtains the addresses of the | AMI\_Init, AMI\_GetWave, and AMI\_Close functions.

| 4. The EDA platform loads the corresponding parameter file (.ami file) | and assembles the arguments for the AMI\_Init function. These arguments | include an impulse response matrix, a memory handle for the dynamic | memory used by the [Algorithmic Model], the parameters for configuring | the [Algorithmic Model], and optionally the impulse response(s) of any | crosstalk interferers.

| 5. The EDA platform calls the AMI\_Init function with the arguments | previously prepared. The AMI\_Init function of the transmitter and | | receiver [Algorithmic Model<mark>]s are called separately as described in \_\_\_\_\_\_\_\_\_\_</mark> | the reference flow below.

| 6. The AMI\_Init function parses the configuration parameters, allocates | dynamic memory, places the address of the start of the dynamic memory | into the memory handle and modifies the impulse response by the filter | response of the [Algorithmic Model].

| 7. The EDA platform completes the rest of the simulation/analysis using | the impulse response calculated by the AMI\_Init function which is a | complete representation of the behavior of a given [Algorithmic Model] | combined with the channel.

| 8. Before exiting, the EDA platform calls the AMI\_Close function, giving | it the address in the memory handle for the [Algorithmic Model].

| 9. The AMI\_Close function de-allocates the dynamic memory used by the | [Algorithmic Model] and performs whatever other clean-up actions are | required.

| 10. The EDA platform terminates execution.

| 2.2 Time domain simulations | ===========================

 $\sqrt{\phantom{a}}$  Deleted:  $]-s$ 

| 1. From the system netlist, the EDA platform determines that a given buffer | is described by an IBIS [Model]. | | 2. From the IBIS [Model], the EDA platform determines that the buffer | is described in part by an [Algorithmic Model]. | | 3. The EDA platform loads the shared library or shared object file | containing the [Algorithmic Model], and obtains the addresses of the | AMI\_Init, AMI\_GetWave, and AMI\_Close functions. | | 4. The EDA platform loads the corresponding parameter file (.ami file) | and assembles the arguments for the AMI\_Init function. These arguments | include an impulse response matrix, a memory handle for the dynamic | memory used by the [Algorithmic Model], the parameters for configuring | the [Algorithmic Model], and optionally the impulse response(s) of any | crosstalk interferers. | | 5. The EDA platform calls the AMI\_Init function with the arguments | previously prepared. The AMI\_Init function of the transmitter and | receiver [Algorithmic Model]s are called separately as described in \_\_ | the reference flow below. | | 6. The AMI\_Init function parses the configuration parameters, allocates | dynamic memory, places the address of the start of the dynamic memory | into the memory handle and (optionally) modifies the impulse response | by the filter response of the [Algorithmic Model]. The EDA platform | may make use of the impulse response returned by the AMI\_Init function | in its further analysis if needed. | | 7. The EDA platform generates a time domain digital input waveform bit | pattern (stimulus). A long bit pattern (and simulation) may be broken | up into multiple time segments by the EDA platform. For example, if | one million bits are to be simulated, there can be 1000 segments of | 1000 bits each, i.e., one time segment comprises 1000 bits. | | 8. For each time segment, the EDA platform calls the AMI\_GetWave function | of the transmitter (if it exists), giving it the digital input waveform | and the address in the memory handle for the [Algorithmic Model]. | | 9. For the AMI\_GetWave function of the receiver, the EDA platform takes the | output from the transmitter AMI\_GetWave function (if it exists) and | combines it (for example by convolution) with the channel impulse response | to produce an analog waveform and passes this result to the receiver | AMI\_GetWave function for each time segment of the simulation. If the | transmitter AMI\_GetWave function doesn't exist, the EDA platform takes the | output of the transmitter AMI\_Init function and combines that (for example | by convolution) with the digital stimulus bit pattern to produce the analog waveform for the receiver AMI\_GetWave function. | |  $\sqrt{22}$  The output waveform of the receiver AMI\_GetWave function | represents the voltage waveform at the decision point of the receiver. The EDA platform completes the simulation/analysis with this waveform. | | 11. Before exiting, the EDA platform calls the AMI\_Close function, giving | it the address in the memory handle for the [Algorithmic Model]. | Deleted:  $]-s$ Deleted: | **I** 

| 12. The AMI\_Close function de-allocates the dynamic memory used by the

| [Algorithmic Model] and performs whatever other clean-up actions are | required.

| 13. The EDA platform terminates execution.

| 3 Reference Flows | =================

|

|

|

|

|

|

|

|

|

| |

|

|

|

| The next two sections define a reference simulation flow for statistical | and time domain system analysis simulations. Other methods of calling | models and processing results may be employed, but the final simulation | waveforms are expected to match the waveforms produced by this reference | simulation flow.

| A system simulation usually involves a transmitter (Tx) and a receiver | (Rx) model with a passive channel placed between them.

| 3.1 Statistical simulation reference flow | =========================================

| Step 1. The simulation platform obtains the impulse response for the | analog channel. This represents the combined impulse response | of the transmitter's analog output, the channel and the | receiver's analog front end. The transmitter's output or receiver's | input characteristics must not include any filtering effects, for | example equalization, in this impulse response, although it may include | any parasitics which are included in the Tx or Rx analog model.

| Step 2. The output of Step 1 is presented to the Tx model's AMI\_Init | function and the Tx AMI\_Init function is executed. The impulse response | returned by the Tx AMI\_Init function is passed onto Step 3.

| Step 3. The output of Step 2 is presented to the Rx model's AMI\_Init | function and the Rx AMI\_Init function is executed. The impulse response | returned by the Rx AMI\_Init function is passed onto Step 4.

| Step 4. The EDA platform completes the rest of the simulation/analysis | using the impulse response calculated in Step 3 by the Rx model's AMI\_Init | function which is a complete representation of the behavior of a given | [Algorithmic Model] combined with the channel.

| 3.2 Time domain simulation reference flow | =========================================

| Step 1. The simulation platform obtains the impulse response for the | analog channel. This represents the combined impulse response | of the transmitter's analog output, the channel and the | receiver's analog front end. The transmitter's output or receiver's | input characteristics must not include any filtering effects, for | example equalization, in this impulse response, although it may include | any parasitics which are included in the Tx or Rx analog model.

| Step 2. The output of Step 1 is presented to the Tx model's AMI\_Init | function and the Tx AMI\_Init function is executed. The Tx AMI\_Init | function may modify the impulse response or choose to leave it unchanged.

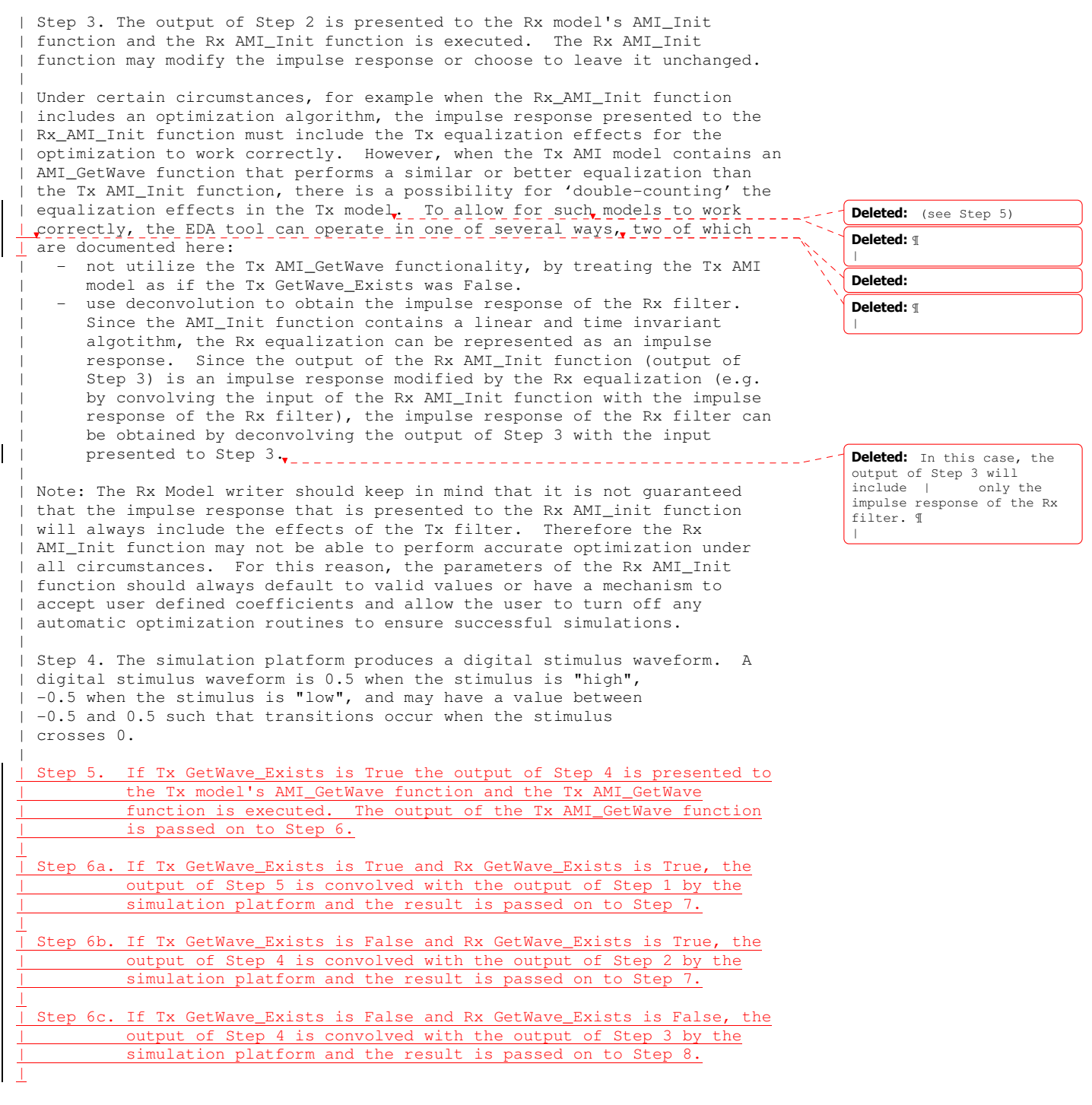

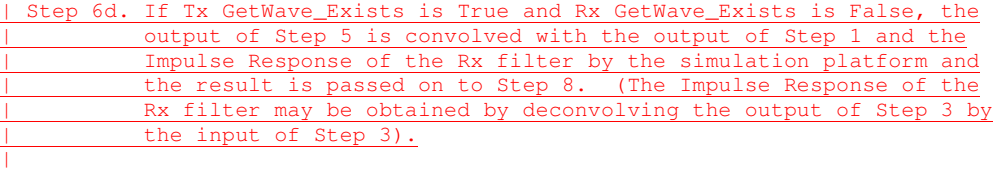

| Step 7. If Rx GetWave\_Exists is True the output of Step 6 is presented to | the Rx model's AMI\_GetWave function and the Rx AMI\_GetWave function is executed. The output of the Rx AMI\_GetWave function is passed on to Step 8.

||

|

| Step 8. The output of Step 6c, 6d or 7 becomes the simulation waveform | output at the Rx decision point. Step 7 optionally may also return clock ticks, which may be post-processed by the simulation tool or presented to the user as is.

| I Steps 4 though  $\beta$  can be called once or can be called multiple times to | process the full analog waveform. Splitting up the full analog waveform | into multiple calls reduces the memory requirements when doing long | simulations, and allows AMI\_GetWave to return model status every so many | bits. Once all blocks of the input waveform have been processed, Tx | AMI\_Close and Rx AMI\_Close are called to perform any final processing and | release allocated memory.

On pg. 144 replace thse lines:

Reserved Parameters:

| Init\_Returns\_Impulse, Use\_Init\_Output, GetWave\_Exists, | Max\_Init\_Aggressors and Ignore\_Bits

with the following lines:

Reserved Parameters:

| | Init\_Returns\_Impulse, GetWave\_Exists, | Max\_Init\_Aggressors and Ignore\_Bits.

On pg. 144-145 remove these lines:

| Use\_Init\_Output:

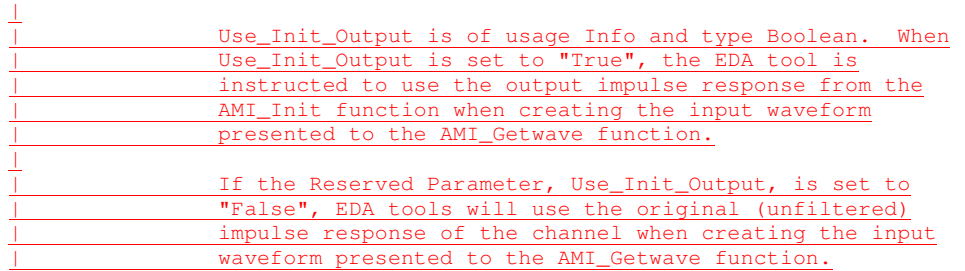

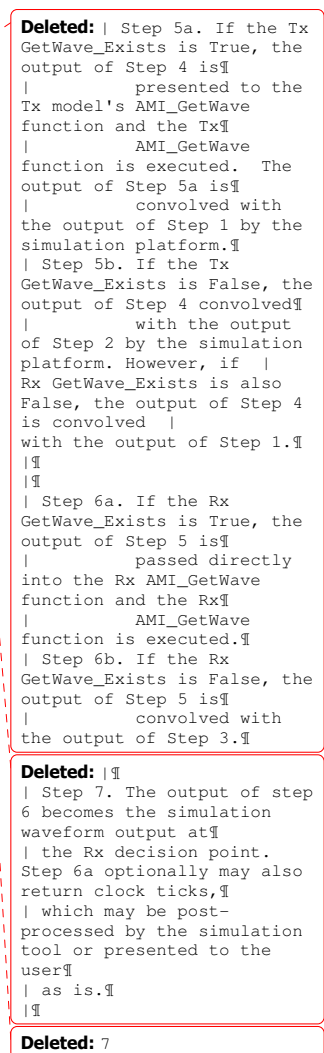

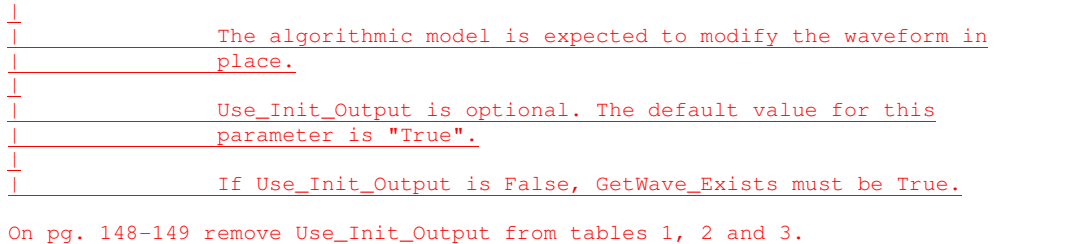

\*\*\*\*\*\*\*\*\*\*\*\*\*\*\*\*\*\*\*\*\*\*\*\*\*\*\*\*\*\*\*\*\*\*\*\*\*\*\*\*\*\*\*\*\*\*\*\*\*\*\*\*\*\*\*\*\*\*\*\*\*\*\*\*\*\*\*\*\*\*\*\*\*\*\*\*\*

## ANALYSIS PATH/DATA THAT LED TO SPECIFICATION

The IBIS-ATM Task Group spent several meetings to discuss the problems discovered in the AMI flow in the months of September, October and November of 2009. In November the IBIS-ATM Task Group arrived to a solution which was then considered the final version of the flow proposal.

When the topic was revisited in April 2010, several EDA vendors opposed the addition of the new Boolean parameter "Init\_Returns\_Filter", and it was also discovered that the flow diagram did not show the existing Boolean parameter "Init\_Returns\_Impulse". Several additional ambiguities and interpretation differences of the existing specification were discovered during these discussions. As a result, work started over in search for a flow diagram that was acceptable to the participants of the ATM Task Group.

## ----------------------------------------

----------------------------------------

The following will be added to a deprecation section when IBIS 5.1 is written.

The parameter Use Init Output was an optional reserved parameter in IBIS 5.0. The use of Use Init Output has been deprecated in IBIS 5.1, and EDA tools shall ignore the value of Use Init Output, and assume that models operate according to the flows as described in IBIS 5.1. In IBIS 5.0, Use Init Output only had application to time domain flows in conjunction with dual models (Init\_Returns\_Impulse=True, and GetWave\_Exists=True). Existing dual models that assumed the logic of Use init Ouput=True as specified in IBIS 5.0 may not work properly in the flows documented in IBIS 5.1.

\*\*\*\*\*\*\*\*\*\*\*\*\*\*\*\*\*\*\*\*\*\*\*\*\*\*\*\*\*\*\*\*\*\*\*\*\*\*\*\*\*\*\*\*\*\*\*\*\*\*\*\*\*\*\*\*\*\*\*\*\*\*\*\*\*\*\*\*\*\*\*\*\*\*\*\*\*

ANY OTHER BACKGROUND INFORMATION:

Documents AMI\_Flows.ppt and AMI\_Flows.xls are supporting documents that describe the flows using standard AMI Flow Conventions.

This BIRD removes the Reserved\_parameter, Use\_Init\_Output, that was introduced in BIRD107.

\*\*\*\*\*\*\*\*\*\*\*\*\*\*\*\*\*\*\*\*\*\*\*\*\*\*\*\*\*\*\*\*\*\*\*\*\*\*\*\*\*\*\*\*\*\*\*\*\*\*\*\*\*\*\*\*\*\*\*\*\*\*\*\*\*\*\*\*\*\*\*\*\*\*\*\*\*

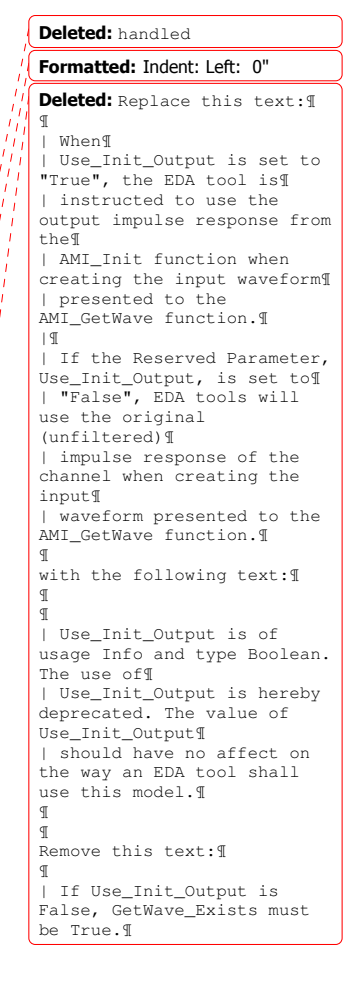